# **Assistir os vídeos:**

Aula 1 –1ª Demonstração: uma demonstração sem contas [https://www.youtube.com/watch?v=](https://www.youtube.com/watch?v=-kQTgRuR0tg&feature=youtu.be&list=PLrVGp617x0hDq3GBNUeSLv6B-4fGHG4cJ) [kQTgRuR0tg&feature=youtu.be&list=PLrVGp617x0hDq3GBNUeSLv6B-4fGHG4cJ](https://www.youtube.com/watch?v=-kQTgRuR0tg&feature=youtu.be&list=PLrVGp617x0hDq3GBNUeSLv6B-4fGHG4cJ)

Aula 2 –2ª Demonstração: calculando área de duas maneiras diferentes [https://www.youtube.com/watch?v=GamAwajSDzk&feature=youtu.be&list=PLrVGp617](https://www.youtube.com/watch?v=GamAwajSDzk&feature=youtu.be&list=PLrVGp617x0hDq3GBNUeSLv6B-4fGHG4cJ) [x0hDq3GBNUeSLv6B-4fGHG4cJ](https://www.youtube.com/watch?v=GamAwajSDzk&feature=youtu.be&list=PLrVGp617x0hDq3GBNUeSLv6B-4fGHG4cJ)

Aula 5 –Relações métricas simples

[https://www.youtube.com/watch?v=tyF8315XlEg&feature=youtu.be&list=PLrVGp617x0](https://www.youtube.com/watch?v=tyF8315XlEg&feature=youtu.be&list=PLrVGp617x0hDq3GBNUeSLv6B-4fGHG4cJ) [hDq3GBNUeSLv6B-4fGHG4cJ](https://www.youtube.com/watch?v=tyF8315XlEg&feature=youtu.be&list=PLrVGp617x0hDq3GBNUeSLv6B-4fGHG4cJ)

Aula 6 –Uma propriedade dos retângulos [https://www.youtube.com/watch?v=ylWhIyvdJvc&feature=youtu.be&list=PLrVGp617x0](https://www.youtube.com/watch?v=ylWhIyvdJvc&feature=youtu.be&list=PLrVGp617x0hDq3GBNUeSLv6B-4fGHG4cJ) [hDq3GBNUeSLv6B-4fGHG4cJ](https://www.youtube.com/watch?v=ylWhIyvdJvc&feature=youtu.be&list=PLrVGp617x0hDq3GBNUeSLv6B-4fGHG4cJ)

Aula 7 –A volta do Teorema de Pitágoras

[https://www.youtube.com/watch?v=s3f9Rh0PFow&feature=youtu.be&list=PLrVGp617x](https://www.youtube.com/watch?v=s3f9Rh0PFow&feature=youtu.be&list=PLrVGp617x0hDq3GBNUeSLv6B-4fGHG4cJ) [0hDq3GBNUeSLv6B-4fGHG4cJ](https://www.youtube.com/watch?v=s3f9Rh0PFow&feature=youtu.be&list=PLrVGp617x0hDq3GBNUeSLv6B-4fGHG4cJ)

Aula10 –Uma generalização do Teorema de Pitágoras e o Problema das Lúnulas de **Hipócrates** 

[https://www.youtube.com/watch?v=9xexSiQtWdg&feature=youtu.be&list=PLrVGp617x](https://www.youtube.com/watch?v=9xexSiQtWdg&feature=youtu.be&list=PLrVGp617x0hDq3GBNUeSLv6B-4fGHG4cJ) [0hDq3GBNUeSLv6B-4fGHG4cJ](https://www.youtube.com/watch?v=9xexSiQtWdg&feature=youtu.be&list=PLrVGp617x0hDq3GBNUeSLv6B-4fGHG4cJ)

## **Exemplos:**

### **Exemplo 1:**

Na figura a seguir os pontos  $A$ ,  $D$  e  $C$  estão alinhados. Determine o comprimento  $x$  da hipotenusa do triângulo retângulo  $ABC$ .

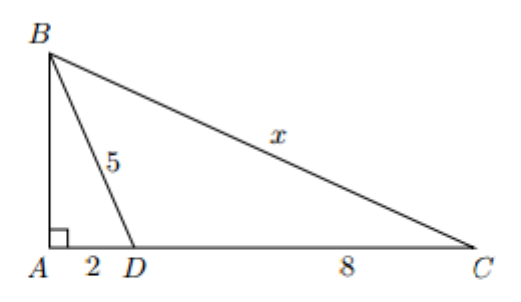

Solução. Vamos chamar de  $y$  o comprimento do segmento  $AB$ . Aplicando o Teorema de Pitágoras no triângulo retângulo ABD obtemos  $5^2 = y^2 + 2^2$ . Daí,  $25 = y^2 + 4$  e portanto  $y^2 = 25 - 4 = 21$ . Agora, aplicando o Teorema de Pitágoras no triângulo retângulo  $ABC$ , obtemos  $x^2 = y^2 + 10^2$ . Logo  $x^2 = 21 + 100 \Rightarrow x^2 = 121 \Rightarrow x = \sqrt{121} = 11$ .

#### **Exemplo 2:**

Na figura plana a seguir, sobre o quadrado cinza ABCD com  $25 \text{ cm}^2$  de área foi desenhado um losango branco  $PQCD$  com  $20 \text{ cm}^2$ de área. Determine a área cinza do quadrado que não ficou encoberta pelo losango.

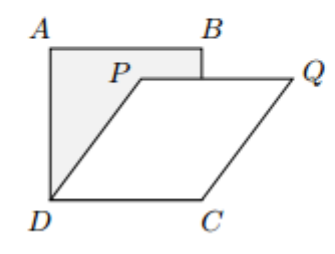

Solução. Prolongue o segmento  $PQ$  até ele intersectar o segmento  $AD$ no ponto  $X$  e seja  $Y$  o ponto do segmento  $DC$  tal que  $PY$  é uma altura do losango  $PQCD$ . Seja Z o ponto de interseção dos segmentos  $PQ$  e  $BC$ . Observe que a figura sombreada é formada pelo retângulo  $ABZX$  e pelo triângulo retângulo DPX. Para calcular a área desta figura vamos somar as áreas deste retângulo e deste triângulo retângulo.

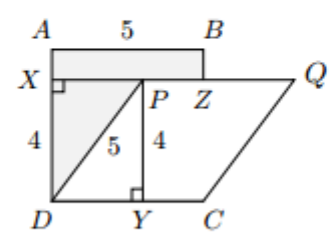

O losango tem base  $\overline{DC} = 5$  cm, tem altura PY, e sua área é igual a 20 cm<sup>2</sup>. Como a área de um losango é igual ao produto da base pela altura, temos que  $\overline{DC} \times \overline{PY} = 20$ . Daí  $5 \times \overline{PY} = 20$  donde  $\overline{PY} = 4$  cm. Como  $\overline{XD} = \overline{PY} = 4$  cm, vemos que  $\overline{XA} = 5 - 4 = 1$  cm.

Aplicando o Teorema de Pitágoras no triângulo retângulo DPX de cateto  $\overline{XD}$  = 4 cm e de hipotenusa  $\overline{DP}$  = 5 cm, concluímos que  $\overline{XP} = 3$  cm.

Daí o retângulo  $ABZX$  tem base  $\overline{XZ} = 5$  cm e tem altura  $\overline{XA} = 1$  cm. A área desse retângulo é então igual a  $5 \times 1 = 5$  cm<sup>2</sup>. Já o triângulo retângulo DPX tem base  $\overline{XP} = 3$  cm e tem altura  $\overline{XD} = 4$  cm. Sua área é então igual a  $\frac{3\times4}{2}$  = 6 cm<sup>2</sup>. Finalmente, a área desejada da região cinza é igual a  $5 + 6 = 11$  cm<sup>2</sup>.

#### **Exemplo 3:**

Na figura a seguir,  $AB \notin \text{um segment}$  tangente às circunferências de raios 2 cm e 5 cm. Se o comprimento do segmento AB é igual a 10 cm, determine a distância entre os centros das circunferências.

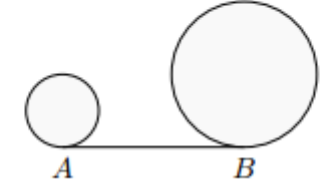

Solução. Sejam  $C e D$  os centros das circunferências. Desenhe os segmentos  $CA \text{ e } DB$  e desenhe o segmento  $CE$  paralelo a  $AB$ , como na figura a seguir.

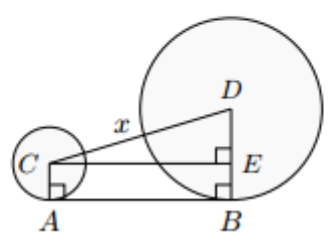

Nesta figura temos que  $\overline{CA} = 2$  cm e  $\overline{DB} = 5$  cm, pois estes dois segmentos são raios das circunferências. Além disso,  $\overline{CE} = \overline{AB} = 10$  cm e  $\overline{EB} = \overline{CA} = 2$  cm, pois *ABEC* é um retângulo. Daí  $\overline{DE} = \overline{DB}$  - $\overline{EB} = 5 - 2 = 3$  cm. Se  $x = \overline{CD}$ , pelo Teorema de Pitágoras aplicado no triângulo retângulo CDE, obtemos

$$
x^2 = 10^2 + 3^2 \Rightarrow x^2 = 109 \Rightarrow x = \sqrt{109}
$$
 cm.

### **Exercícios**

- **1)** Calcule o comprimento da diagonal de um quadrado de lado 10 cm.
- **2)** Calcule o comprimento da diagonal de um retângulo 6x8.
- **3)** Um retângulo tem base de 9 cm e tem diagonal de 15cm. Determine a altura deste retângulo.
- **4)** Um quadrado tem diagonal com 8 cm de comprimento. Qual é a área deste quadrado?
- **5)** Para o triângulo isósceles de lados 5, 5 e 4:

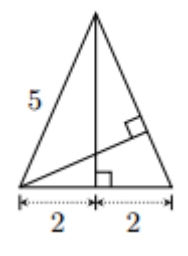

**a)** Determine a altura relativa à base de comprimento 4.

- **b)** Determine a área do triângulo.
- **c)** Utilizando o fato de que a área de um triângulo é a metade da base vezes a altura, determine a altura relativa a base de comprimento 5.
- **6)** Determine a altura e a área do trapézio da figura a seguir:

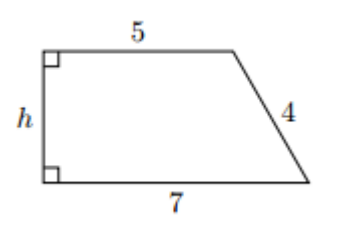

**7)** Na figura a seguir um retângulo 15x8 está inscrito em uma circunferência. Determine o raio desta circunferência.

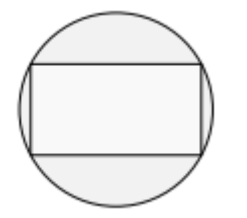

- **8)** Um triângulo ABC está inscrito em uma circunferência com 5 cm de raio de modo que o lado AB é um diâmetro. Se AC=8 cm, determine o comprimento do lado BC.
- **9)** Na figura a seguir, uma circunferência tem raio 4 e a outra tem raio 2. Se a distância entre os centros é igual a 12, determine o comprimento do segmento AB, tangente comum às duas circunferências.

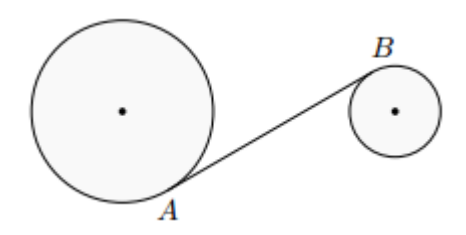

**10)** Na figura a seguir, a circunferência de centro em A tem raio 3 e a circunferência de centro em D tem raio 5. Se uma circunferência é tangente a outra e se BC é um segmento tangente a estas duas circunferências, determine os comprimentos dos segmentos AD e BC.

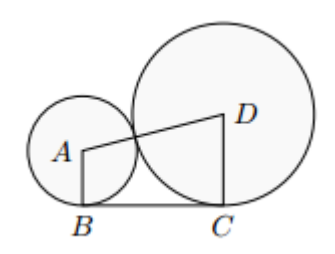